## SAP ABAP table RSCONTIOBCHECK {Reference table check incompatible changes of InfoObjects}

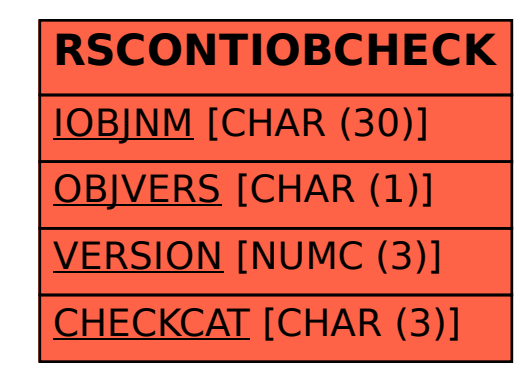